# Photoshop CS4 Patch With Serial Key [March-2022]

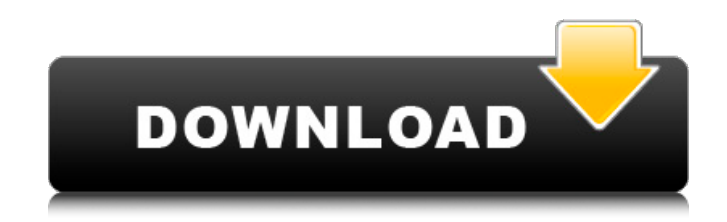

### **Photoshop CS4 Crack + With Keygen For PC [Updated] 2022**

Adobe offers a large online library of Photoshop tutorials that teach beginning and intermediate users how to do things like create web layouts for print or design wireframes for mobile screens. Even seasoned pros like to dip their toe in the water and see how their minds work in Photoshop's various editing modes. The basic editing tools used in Photoshop are numerous, and they can get confusing to use. This chapter shows you how to work in Photoshop's most useful editing modes, including the familiar and true-to-life Paintbrush and Lasso tools. You also see how to use the lesserknown Quick Mask mode as well as how to work with image layers. # Turning on Editing Tools The two most basic tools that you use to edit an image are the Paintbrush and the Lasso. If you find yourself wanting to erase something (for example, by accident in a spot you don't want to see), you can simply click the Eraser icon to do just that. Because the image and Paintbrush are two layers of different sizes, you can easily use the Eraser to erase areas of only one layer or of one layer and the background — for example, if you want to erase an area of just one layer of a multi-layer image. As a beginner, you may be tempted to erase too much in an image or to accidentally erase something you did not mean to — not only because the tools are similar but also because you won't have much experience in editing. The Lasso tool is slightly better suited for the beginner, but even so, it is easy to accidentally erase something you don't want deleted. To protect yourself from accidentally

deleting or erasing portions of your image, use the Quick Selection tool. This tool offers a quick way to select all or part of the image; then you can simply click the Eraser to delete the unwanted portions. ## Using the Quick Selection Tool The Quick Selection tool is a great tool for easily erasing unwanted portions of an image. This tool uses a series of yellow, magenta, cyan, and black (CMYK) color squares that are overlaid on top of your image (see Figure 4-1). You can then click on the squares to click them and then drag the mouse to erase portions of your image. Figure 4-1: The Quick Selection tool allows you to easily select and then erase unwanted areas of your image. The Quick Selection tool has one of the easiest uses of any tool in Photoshop

## **Photoshop CS4 Torrent**

You can edit and resize images, adjust their brightness and contrast, crop or crop to specific dimensions, and adjust colors. You can also use filters to add some special effects to your photos or edit the look of your photos. The series Photoshop Elements helps you to work with the images. What are the key features of Photoshop Elements? The main features are: Simple, user-friendly interface An easy-to-use layout A variety of useful tools Includes Adobe Lightroom In other words, the features are: Image Editor Image Crop Image Compose Image Adjust Image Filter The Photoshop Elements user interface is simple, users-friendly and easy to use. There are no separate menu options. You can open folders, browse the folders in My Pictures, or even external drives.

For example, you can open a folder of photos, choose them and click the Open button. After you click Open, you see the pictures that are selected. Even if you have an external storage device (e.g. a thumb drive or a flash drive), you can use that device to save files. You can use the back and the forward buttons to navigate through the saved images. It is also possible to find collections of images by name. You can then choose one of the collections and open the folder. You can load or close it. You can use the views (three-by-three grids), the navigation pane, and the toolsbar. The most interesting thing is that the menus are so simple and small that you can easily identify which menus are opened and which are closed. Right-click anywhere in the picture to add actions to the selected image. You can adjust the settings for the image: crop, rotate, etc. You can use Adobe Bridge to open files. So, you can open a folder of images, or a folder from the local drive or network. Additionally, you can drag files or folders from the external drive to open them. As a result, you can easily browse the folders on the external hard drive. You can open the same folder multiple times to work on different images. You can save the image in Photoshop Elements, Adobe Bridge or the Adobe Cloud. Using the different plugins, you can save your images as a PDF file, slide show 388ed7b0c7

#### **Photoshop CS4 Free Registration Code**

Next Tuesday, at 6 pm, I will be live on Google Hangout participating in a video conference to talk about the prospects of a new bipartisan agreement that would finance the Affordable Care Act through the end of 2014. You can watch the event live online here: After the meeting, I will join Gretchen Carlson and Chris Hayes on MSNBC for a discussion about the agreement and the issues it raises for the presidential election in 2016. The discussion will run on the "All In" show, which airs Monday through Thursday at 8 pm ET. You can also hear the show on your local public radio station.[An alcohol dehydrogenase deficiency in the child with low birth weight]. The authors describe the case of a child with intrauterine growth retardation, who suffered spontaneous abortions and a child with the alcoholdehydrogenase (ADH) deficiency. These disorders may occur together or separately. The existence of pathogenic factors, inducing both alcohol-intoxication and growth retardation, should be emphasized. After excluding "genetic" factors, the author proposes certain ways of prevention.Natural Therapy In Austin, TX A handful of natural therapies are used to try to balance the increased hormone activity and stress levels that we may be experiencing due to the night shift or lifestyle changes. Not to be a bummer, but Dr. Rutledge also recommends that for folks that do work night shifts or have shifted their work hours, they can improve their digestion by adding one large green and/or one large yellow egg into their daily diet. I have posted it in the night shift and digestion post, but in

case you missed it, it's worth noting that the nutritional value of these eggs is fantastic. They can be eaten raw, scrambled, or fried. If you like them raw, you will want to boil them first to avoid the large amount of cholesterol. He also mentions that adding fermented foods is a great idea to aid in digestion. I'll add that the high fibre diet that is common in fermented foods helps greatly in soothing the digestive system. Personally, I've never had any issues with a fermented food diet, but I don't recommend it on a daily basis. With that, I'll leave you with these 3 herbs that Dr. Rutledge recommends. I haven't found any studies specifically using them for night shift issues, but I have made a point of using them as a

## **What's New In?**

Q: implementing a component I have a MyComponent component where I need to implement a functionality to change a value in the component. That's how myComponent looks like: @Override public void setItem(int itemIndex, int itemType, ItemModel itemModel) { ModelNest modelNest = this.getModelNest(); if (modelNest! = null) { List modelNests = modelNest.getModelNests(); if (itemIndex  $>= 0$ && itemIndex "Slaughterhouse 5" author Steve Erickson once explained why violence is such an integral part of his comic book work. Violence, he explained, is a form of communication. It's a way for the artist to say in graphic form

## **System Requirements:**

The game is a single player RPG, with no co-op. It has no online component (except for Save Data) and no user-based or cloudbased features. It can be played entirely offline. The minimum system requirement is Intel(R) Core(TM) i5-4590 CPU @ 3.20GHz or AMD equivalent, 8 GB RAM, DirectX 11 compatible graphic card with at least 2GB dedicated video memory. The game will not function in the other versions of the system. The recommended system requirement is Intel(R) Core(

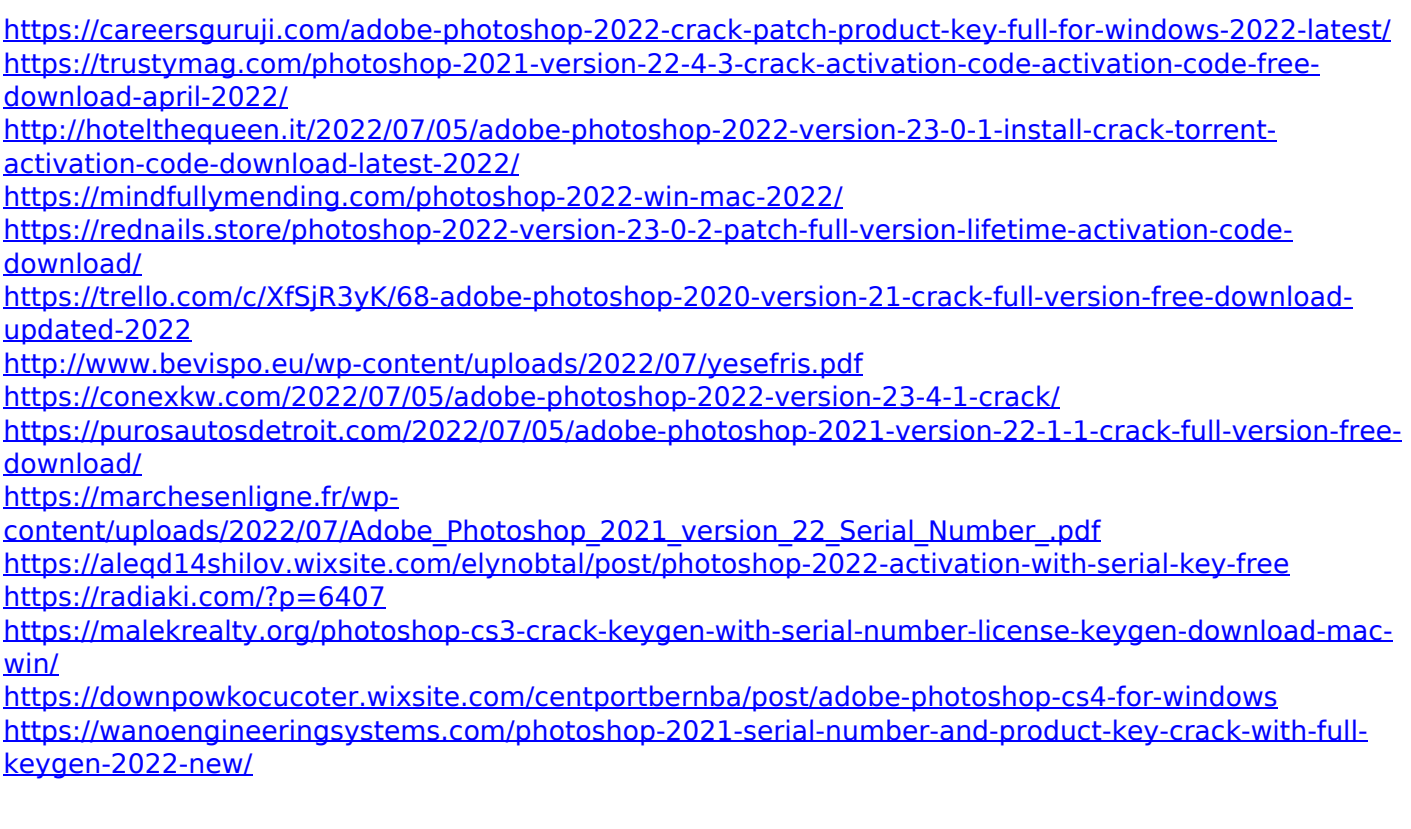

<http://www.hakcanotel.com/adobe-photoshop-2022-crack-patch-license-keygen-pcwindows-latest-2022/> <https://transitdamagerepairs.com/wp-content/uploads/2022/07/destwesl.pdf> <http://noverfood.com/?p=5318> [https://chickenrecipeseasy.top/2022/07/05/adobe-photoshop-2021-version-22-4-1-jb-keygen-exe](https://chickenrecipeseasy.top/2022/07/05/adobe-photoshop-2021-version-22-4-1-jb-keygen-exe-activation-code-with-keygen-updated/)[activation-code-with-keygen-updated/](https://chickenrecipeseasy.top/2022/07/05/adobe-photoshop-2021-version-22-4-1-jb-keygen-exe-activation-code-with-keygen-updated/) <https://teenmemorywall.com/wp-content/uploads/2022/07/tarybles.pdf> <https://biodashofficial.com/adobe-photoshop-cc-2015-version-17-keygen-full-version-for-pc/> <https://www.jpgcars.com/blog/136038> [https://www.vetorthopaedics.com/wp](https://www.vetorthopaedics.com/wp-content/uploads/2022/07/Adobe_Photoshop_2021_Version_2211.pdf)[content/uploads/2022/07/Adobe\\_Photoshop\\_2021\\_Version\\_2211.pdf](https://www.vetorthopaedics.com/wp-content/uploads/2022/07/Adobe_Photoshop_2021_Version_2211.pdf) <http://www.giffa.ru/who/photoshop-cc-2018-version-19-free-download-for-pc/> <https://madisontaxservices.com/wp-content/uploads/2022/07/gionsaby.pdf> [https://autocracymachinery.com/photoshop-2022-version-23-0-1-jb-keygen-exe-with-registration-code](https://autocracymachinery.com/photoshop-2022-version-23-0-1-jb-keygen-exe-with-registration-code-free-download-2022-latest/)[free-download-2022-latest/](https://autocracymachinery.com/photoshop-2022-version-23-0-1-jb-keygen-exe-with-registration-code-free-download-2022-latest/) <https://carolinmparadis.com/2022/07/05/photoshop-cc-2019-serial-number-with-full-keygen-download/> <http://tarsulag.yolasite.com/resources/Photoshop-2020-version-21-3264bit.pdf> [https://www.petisliberia.com/photoshop-2022-jb-keygen-exe-with-registration-code-free-download](https://www.petisliberia.com/photoshop-2022-jb-keygen-exe-with-registration-code-free-download-updated-2022/)[updated-2022/](https://www.petisliberia.com/photoshop-2022-jb-keygen-exe-with-registration-code-free-download-updated-2022/) <https://dogrywka.pl/photoshop-download-2/>